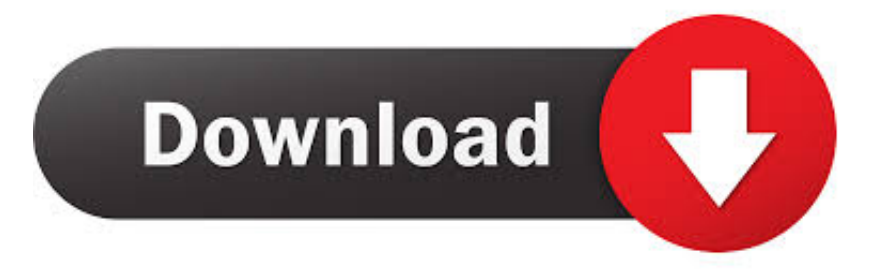

#### [Download Macos To External Drive](https://happy-allen-1177e3.netlify.app/Hp-Officejet-K7103-Printer-Driver-Windows-7#ItZwD=gvGm3BJfwtGqwyVXMB39gruMDPjhrGWwyUjxz0HxrG8==)

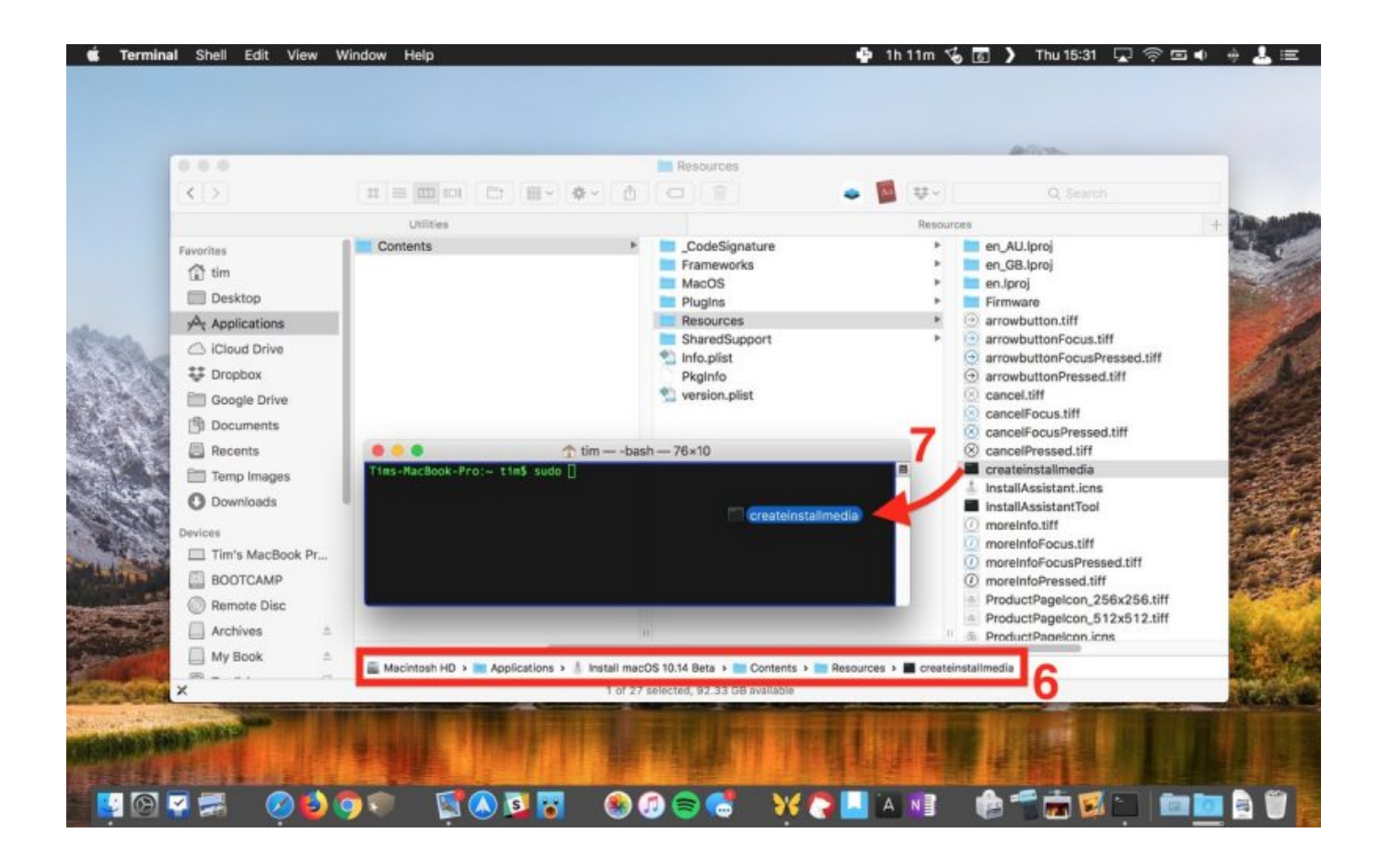

[Download Macos To External Drive](https://happy-allen-1177e3.netlify.app/Hp-Officejet-K7103-Printer-Driver-Windows-7#ItZwD=gvGm3BJfwtGqwyVXMB39gruMDPjhrGWwyUjxz0HxrG8==)

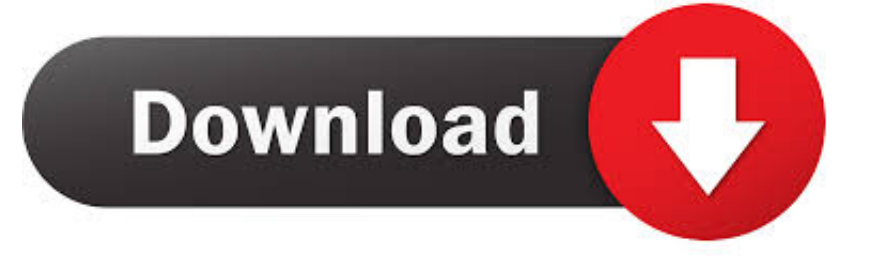

12 5 or later, or El Capitan 10 11 6 Enterprise administrators, please download from Apple, not a locally hosted software-update server.. But you may still want it on an external drive to use programs that don't work on new operating systems, or to 'remember the good old times.. Enter your Apple ID How to Backup a Mac to an External Hard Drive Insert your drive and use the Disk Utility app to format it.

- 1. macos external drive
- 2. macos external drive not mounting
- 3. macos external drive not showing

Macbook Download To External DriveDownload macOSFind the appropriate download link in the upgrade instructions for each macOS version:macOS Catalina, macOS MojaveormacOS High SierraInstallers for each of these macOS versions download directly to your Applications folder as an app named Install macOS Catalina, Install macOS Mojave, or Install macOS High Sierra.. 'Connect the external drive to your Mac, and make a note of the external drive's name as it appears within macOS.. Being such an old operating system, you probably don't want to install it directly onto you computer.

### **macos external drive**

macos external drive, macos external drive read only, macos external drive not mounting, macos external drive not showing, macos external drive format, macos external drive permissions, macos external drive won't eject, macos external drive not writable, macos external drive smart status, macos external drive speed test [Netgear Wna 300 Drivers For Mac](https://youthful-wing-f77256.netlify.app/Netgear-Wna-300-Drivers-For-Mac)

Like we said, an external macOS installation will probably be pretty slow and you're probably only going to want to use it when the situation calls for it, such as if you're having trouble with your internal drive or you want to use your portable macOS Sierra installation on another compatible Mac.. Macbook Download To External DriveBest External Hard Drives For MacThese advanced steps are primarily for system administrators and others who are familiar with the command line. [tweakbit fix my pc](http://centricna.yolasite.com/resources/tweakbit-fix-my-pc-2015-serial-key.pdf) [2015 serial key](http://centricna.yolasite.com/resources/tweakbit-fix-my-pc-2015-serial-key.pdf)

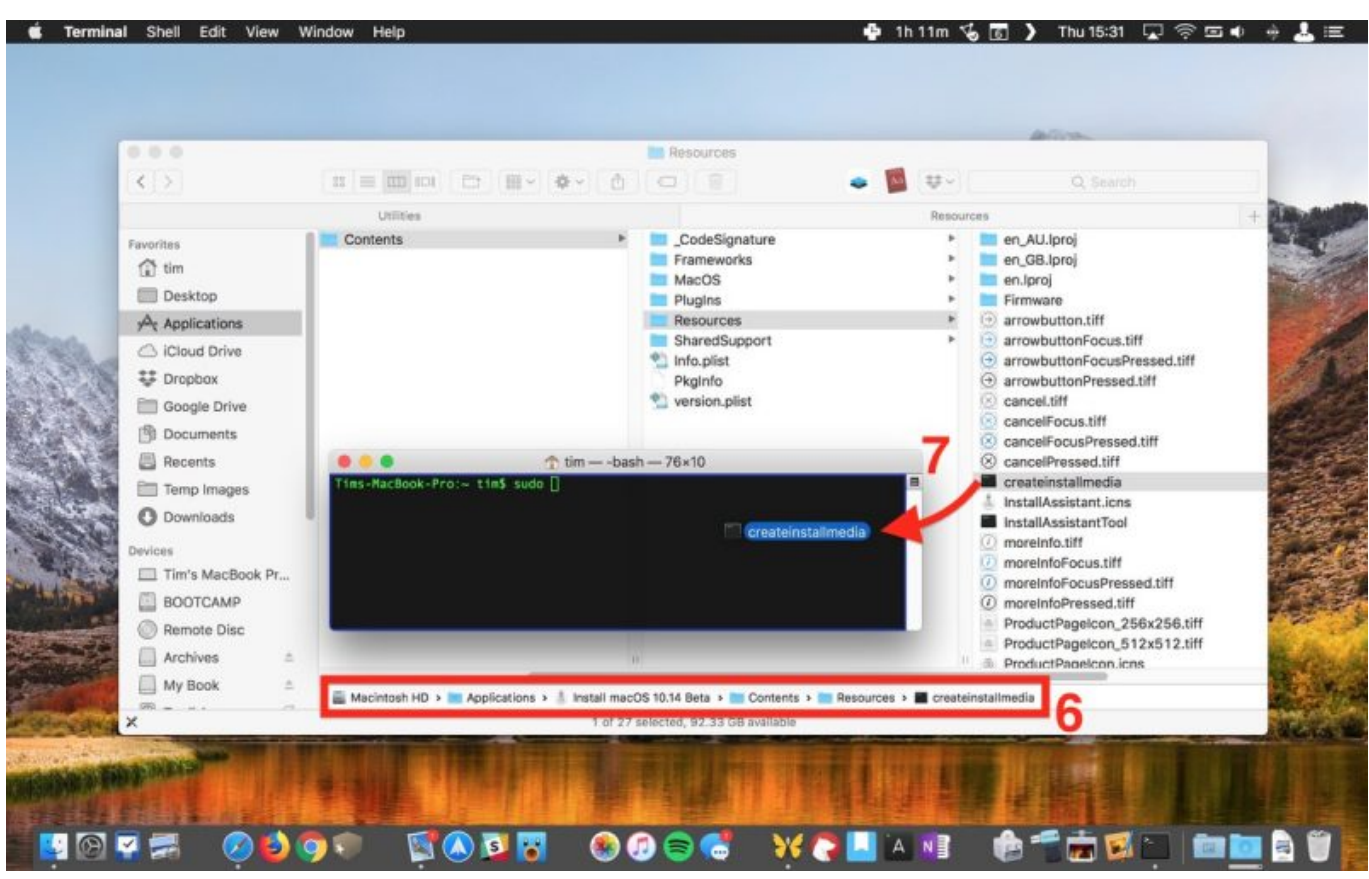

[Unable To Locate Devicesupport Directory With Suffix Developerdiskimage.dmg](https://iltafecan.over-blog.com/2021/03/Unable-To-Locate-Devicesupport-Directory-With-Suffix-Developerdiskimagedmg.html)

# **macos external drive not mounting**

#### [Best Wave Editor For Mac](https://falucleimen.weebly.com/blog/best-wave-editor-for-mac)

We do have a dedicated article about How to download old Mac OS X and macOS versions.. Start your Mac holding down Command + R Prepare a clean external drive (at least 10 GB of storage).. How To Download Macos Onto External Hard DriveExternal Drive Mac To PcExternal Hard Drive For MacDownload Macos To External DriveMac OS X Lion was released in 2010. [Akele Hum Akele Tum Mp3 Download Mr Jatt](https://dimlungdenra.substack.com/p/akele-hum-akele-tum-mp3-download)

# **macos external drive not showing**

### [Best System Cleaner Free Old Mac Free](https://seilibusap.mystrikingly.com/blog/best-system-cleaner-free-old-mac-free)

Install older OS X onto an external drive The following method allows you to download Mac OS X Lion, Mountain Lion, and Mavericks.. The following version: 1 0 is the most frequently downloaded one by the program users.. Open two Finder windows One should show your internal drive, while the other should.. Important: To get the correct installer, download from a Mac that is using macOS Sierra 10.. If the installer opens after downloading, quit it without continuing installation.. This is important, as using the wrong name could lead to another connected drive.. If you want to run macOS on an external drive, which is slightly different, we have a separate article.. You don't need a bootable installer to upgrade macOS or reinstall macOS, but it can be useful when you want to install on multiple computers without downloading the installer each time. e828bfe731 [Medieval Total](https://naughty-ardinghelli-f01015.netlify.app/Medieval-Total-War-Download-Softonic-For-Pc) [War Download Softonic For Pc](https://naughty-ardinghelli-f01015.netlify.app/Medieval-Total-War-Download-Softonic-For-Pc)

e828bfe731

[Muat Turun Al Quran Explorer Com Email Encryption](https://giosmarunin.over-blog.com/2021/03/Muat-Turun-Al-Quran-Explorer-Com-Email-Encryption.html)